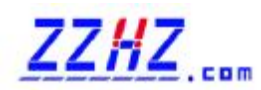

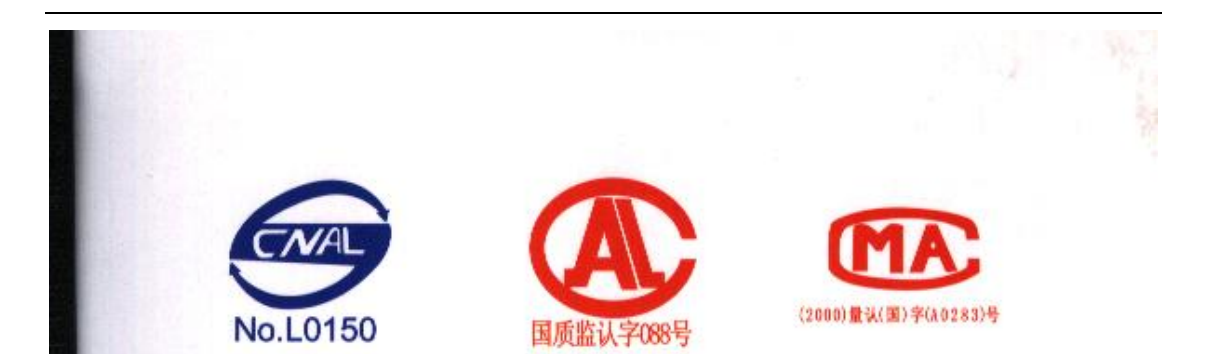

## 型式试验报告

国家起重运输机械质量监督检验中心

特种设备型式试验机构核准编号 TS7610004-2004

 $13 - 8 - 2$ 

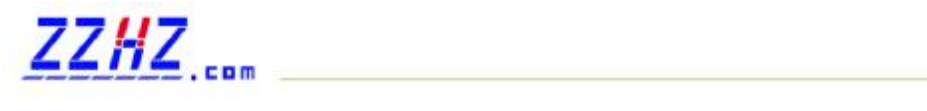

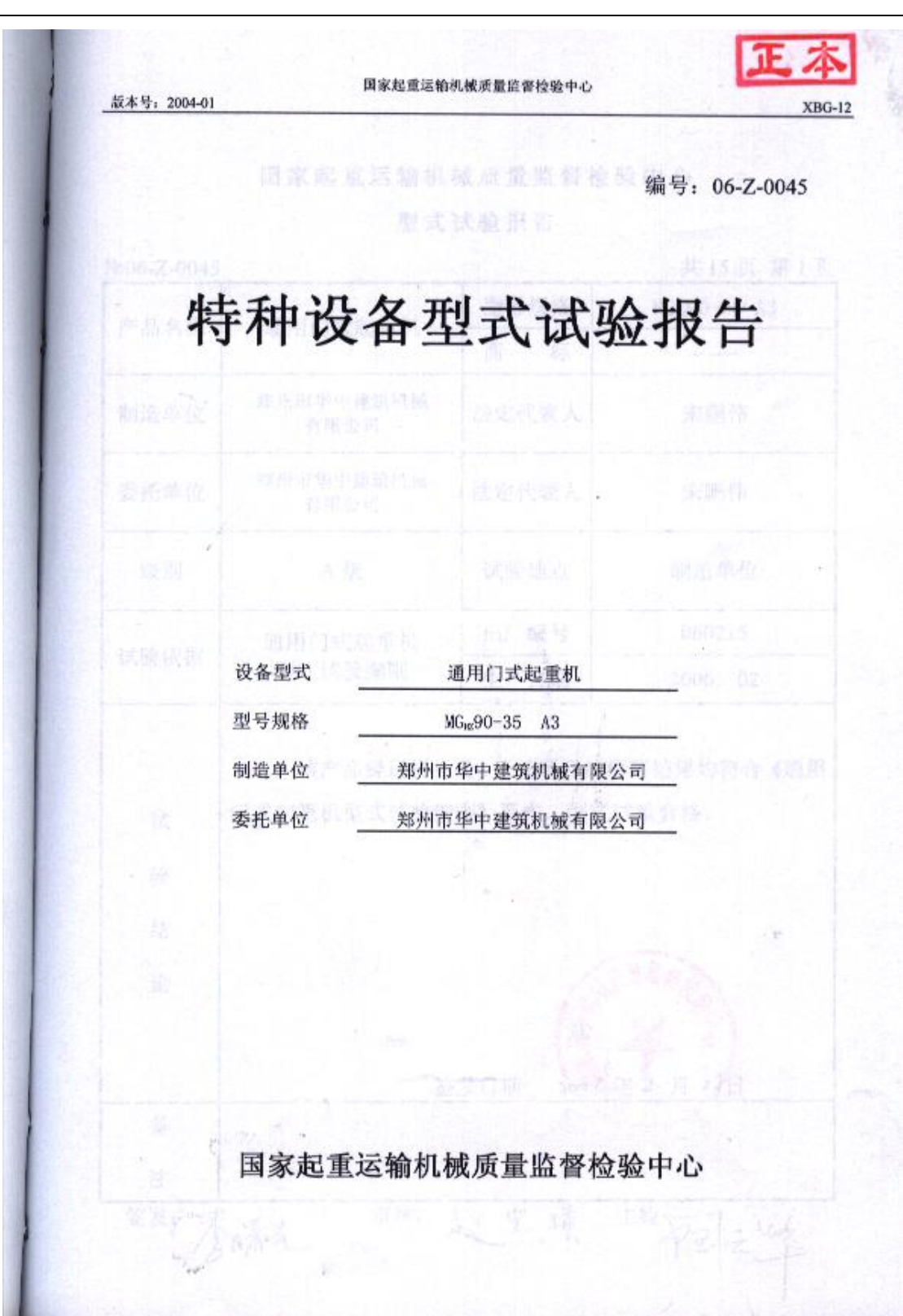

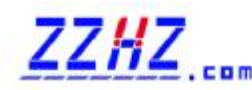

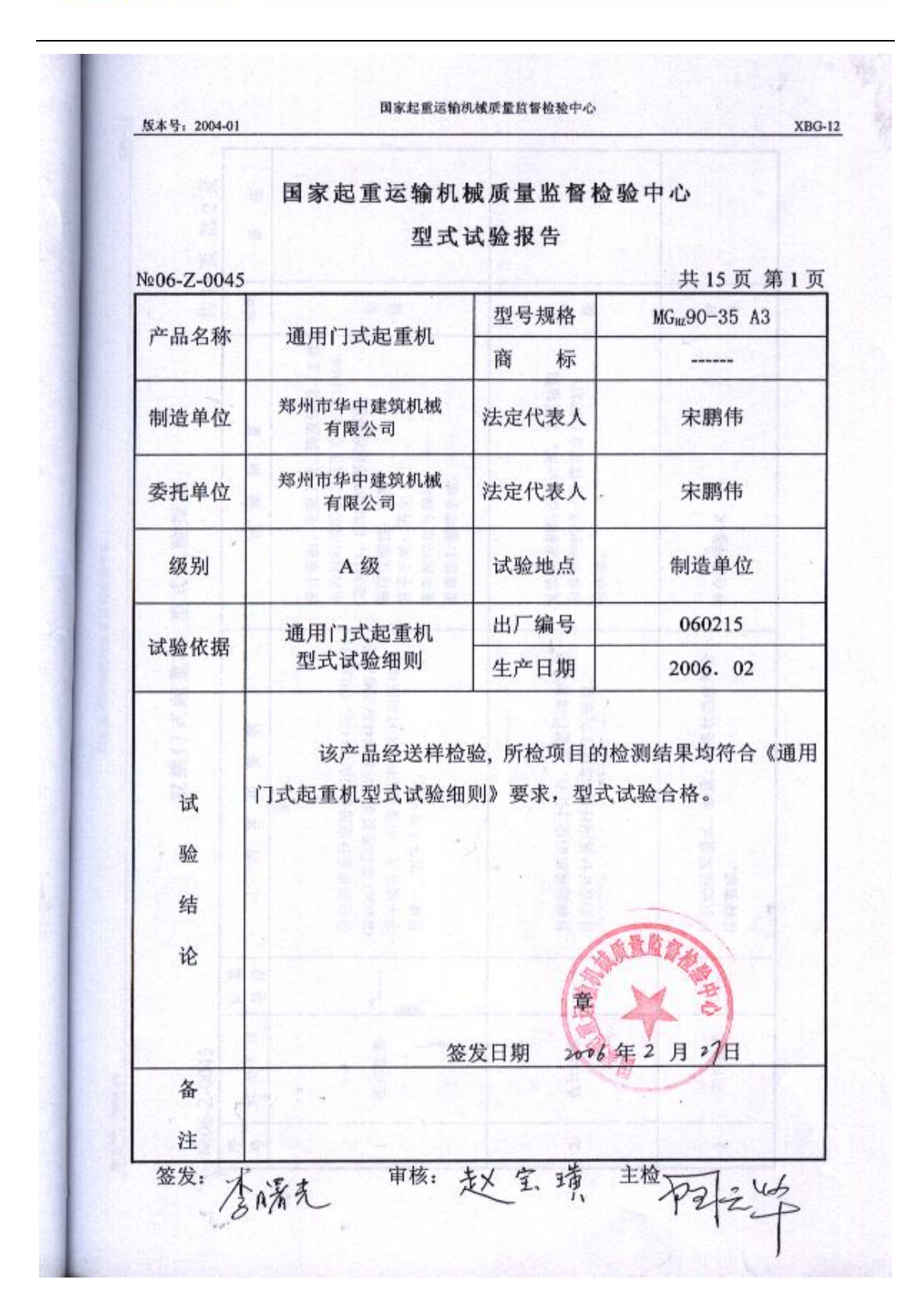

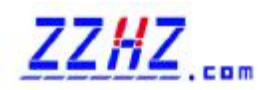

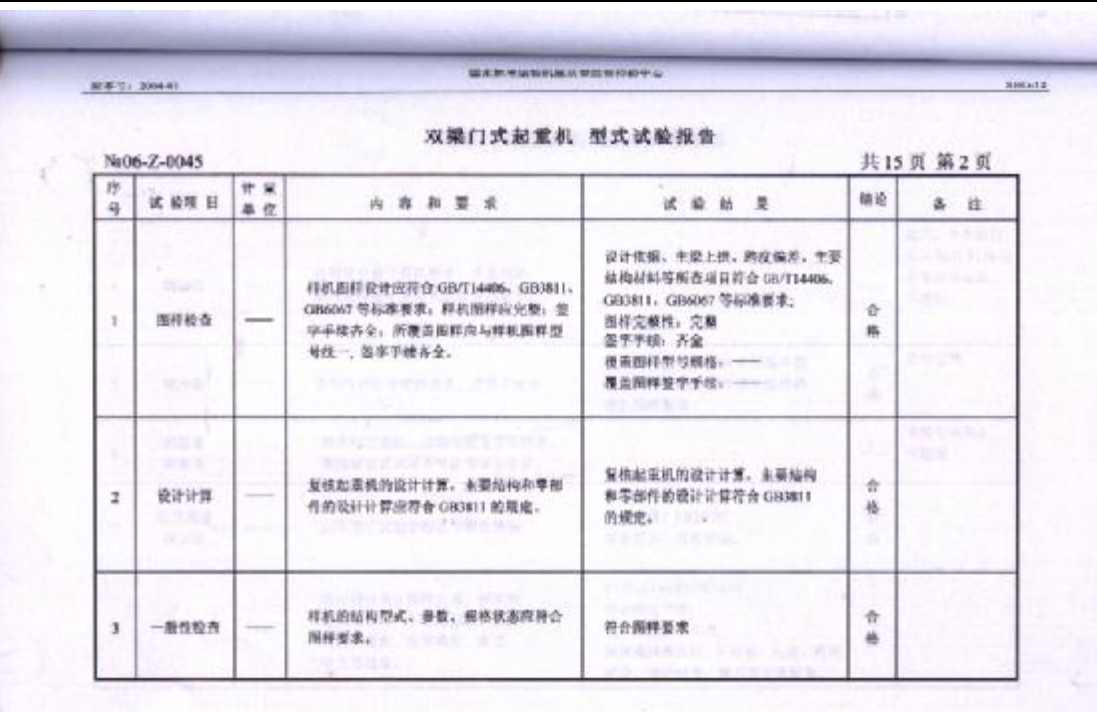

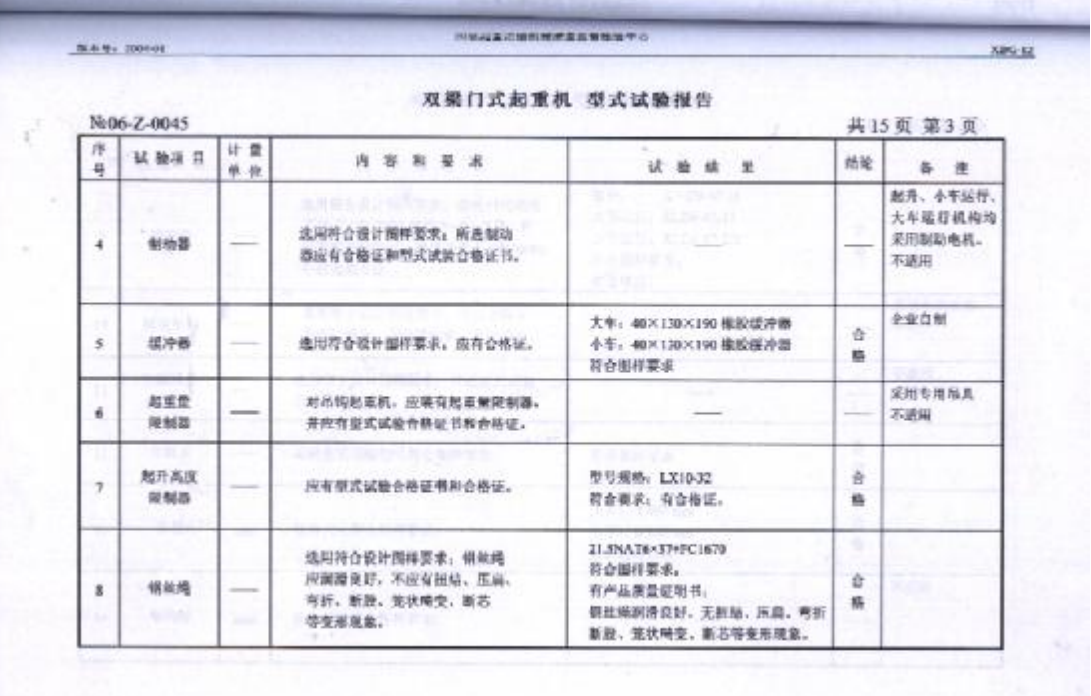

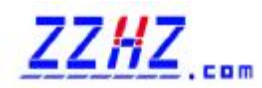

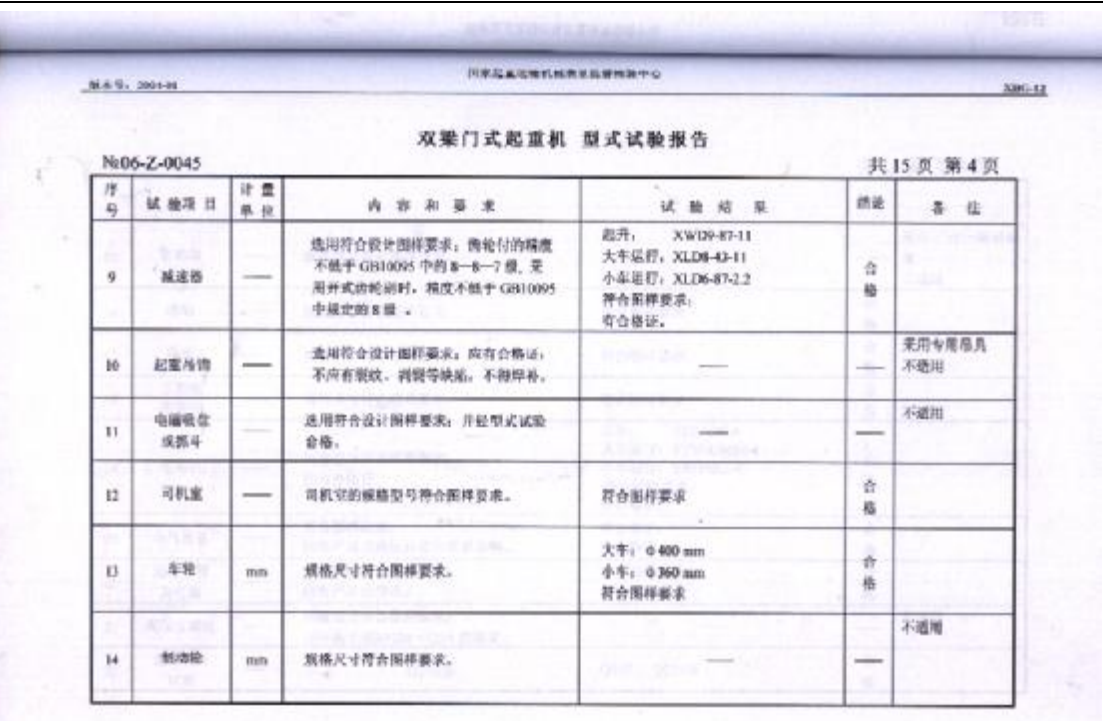

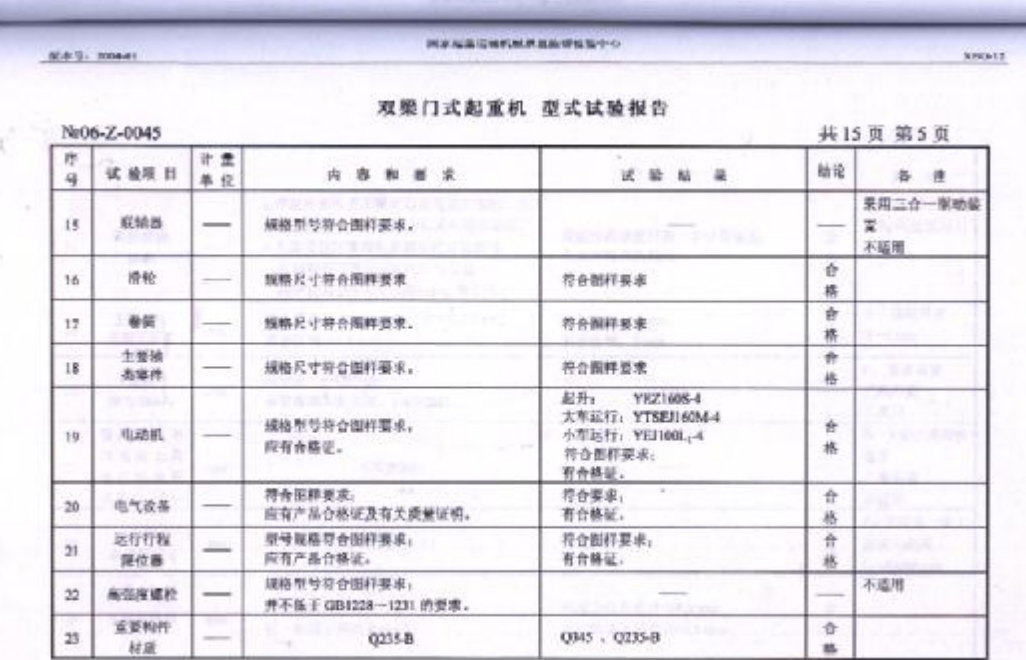

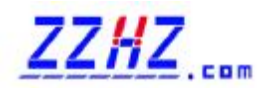

l

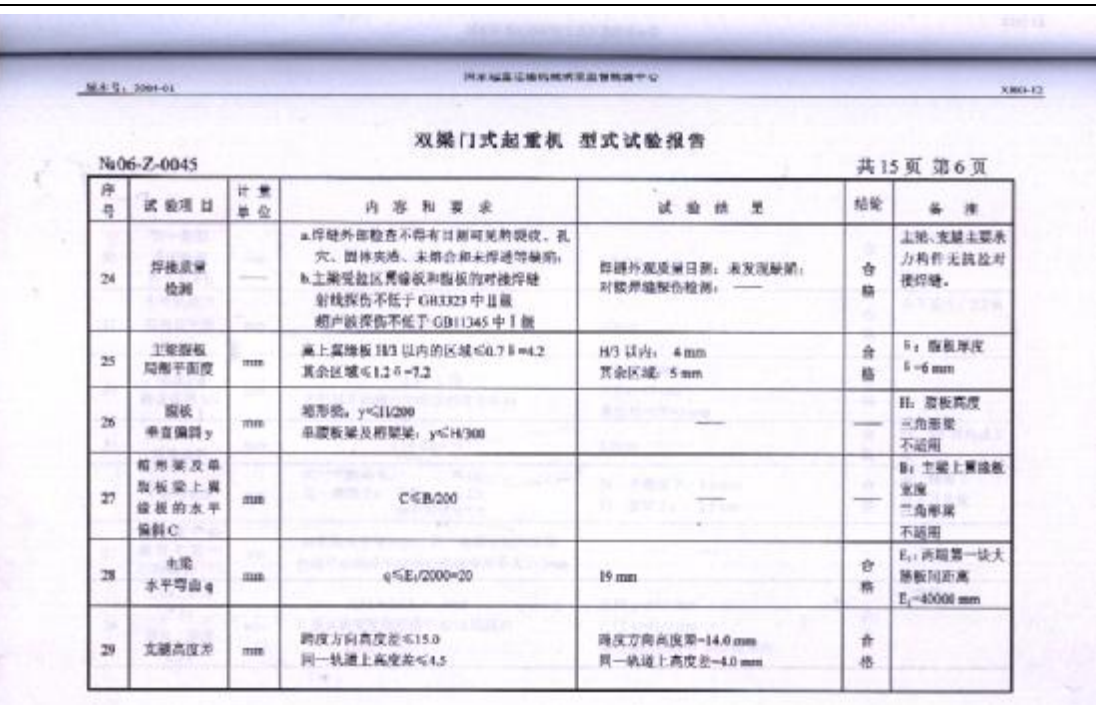

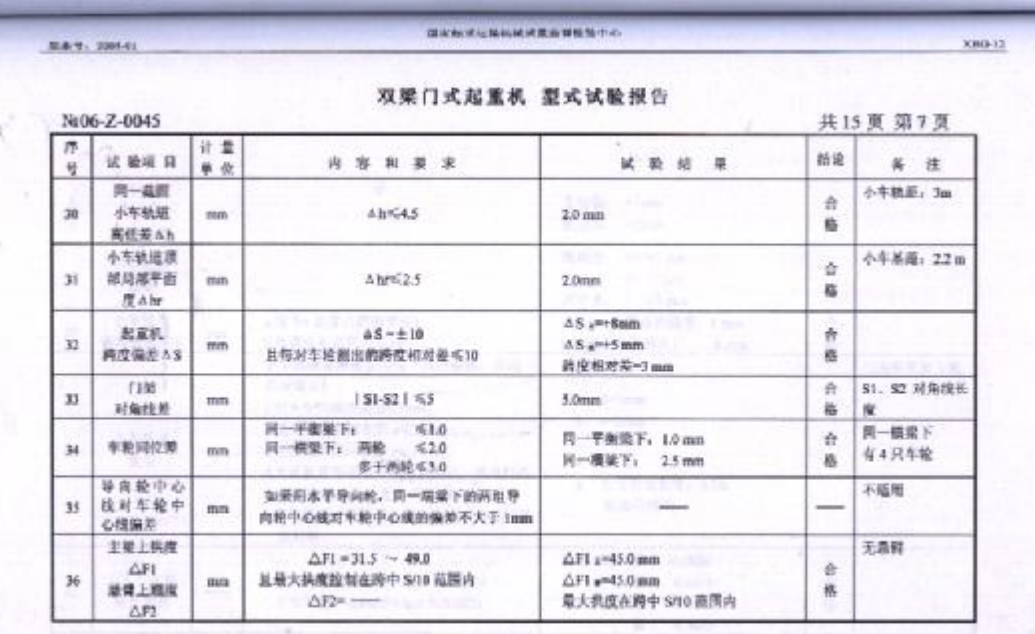

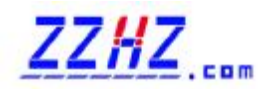

l

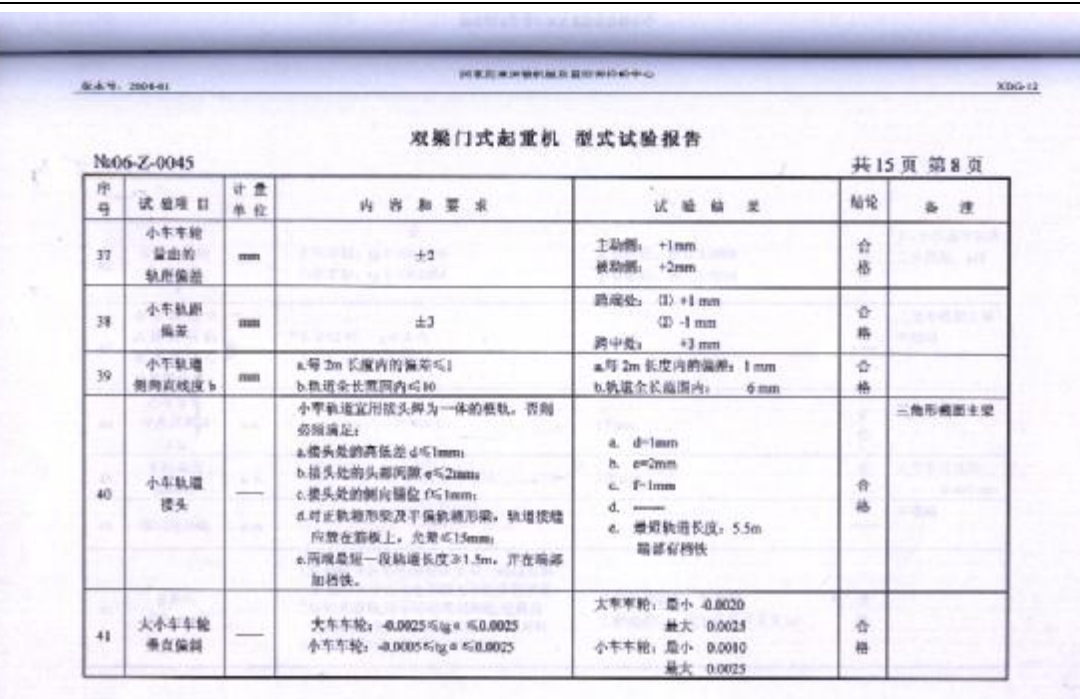

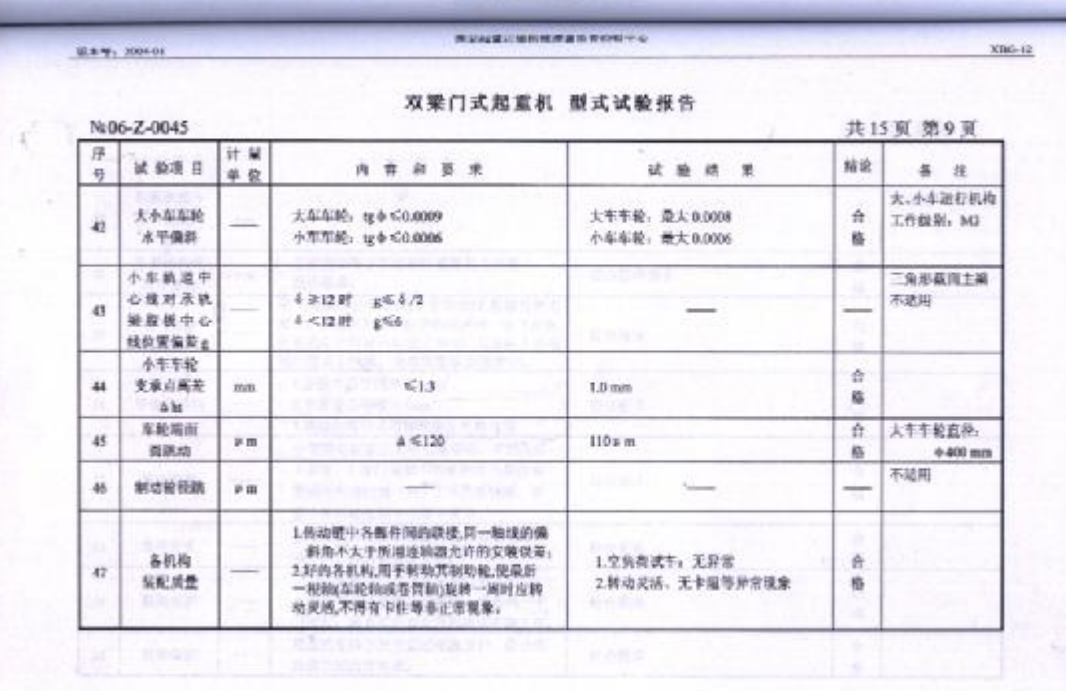

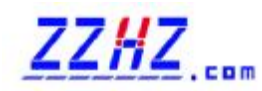

E44.2010

V

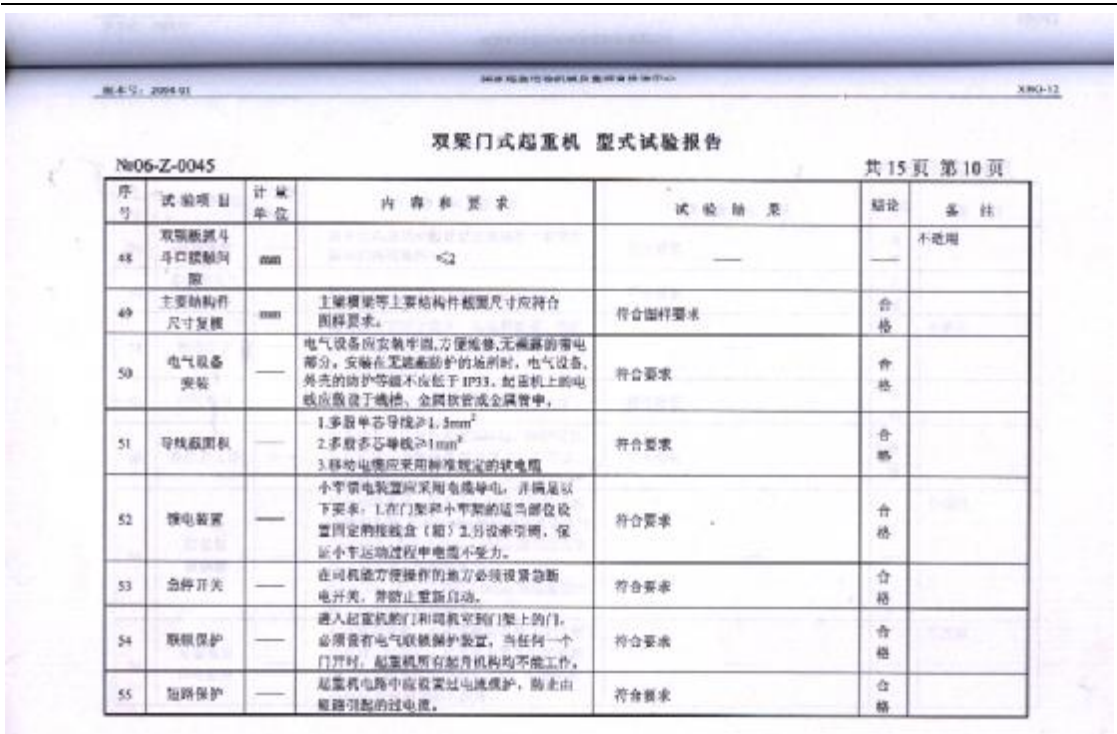

 $X00-12$ 

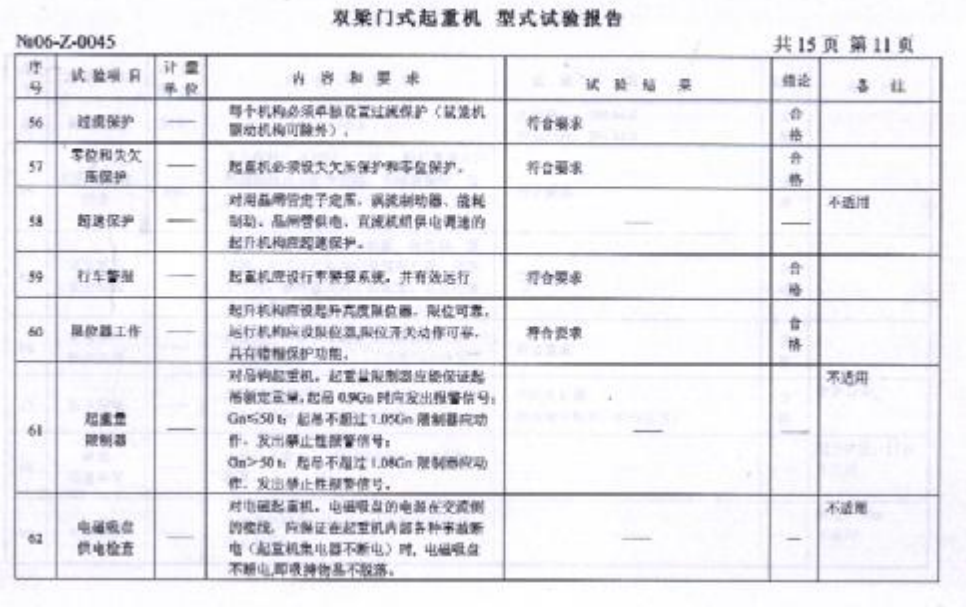

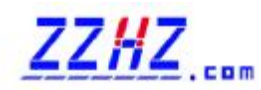

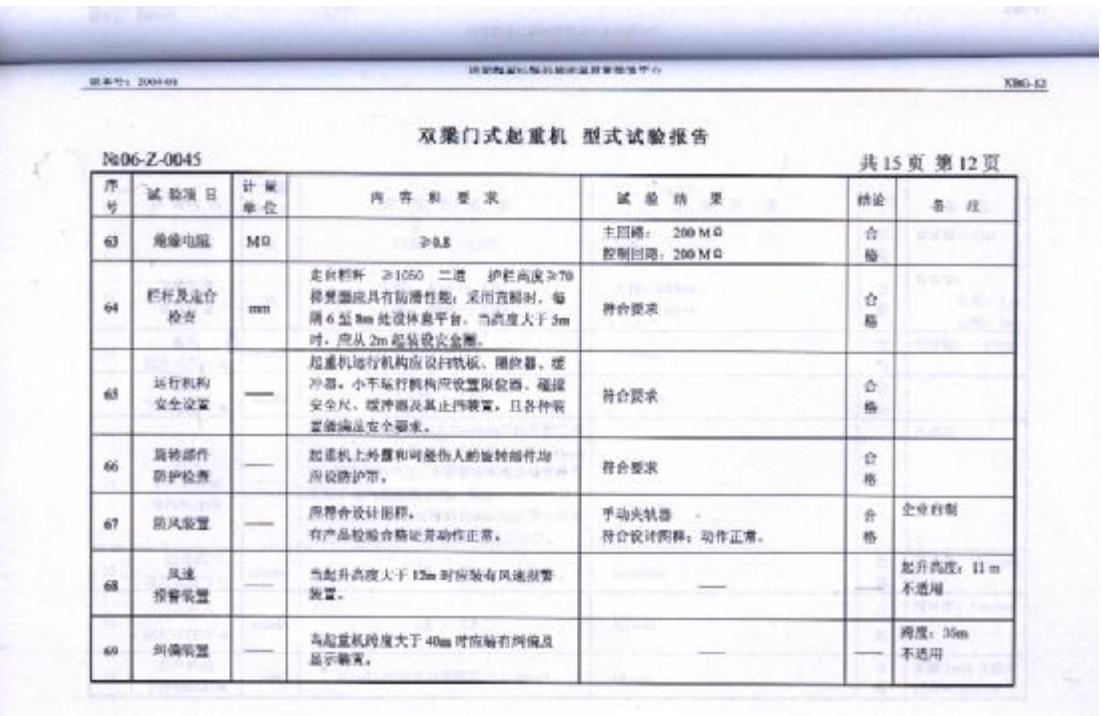

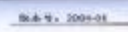

2

双梁门式起重机 型式试验报告

**NUMBER OF STREET** 

 $XBO-12$ 

×

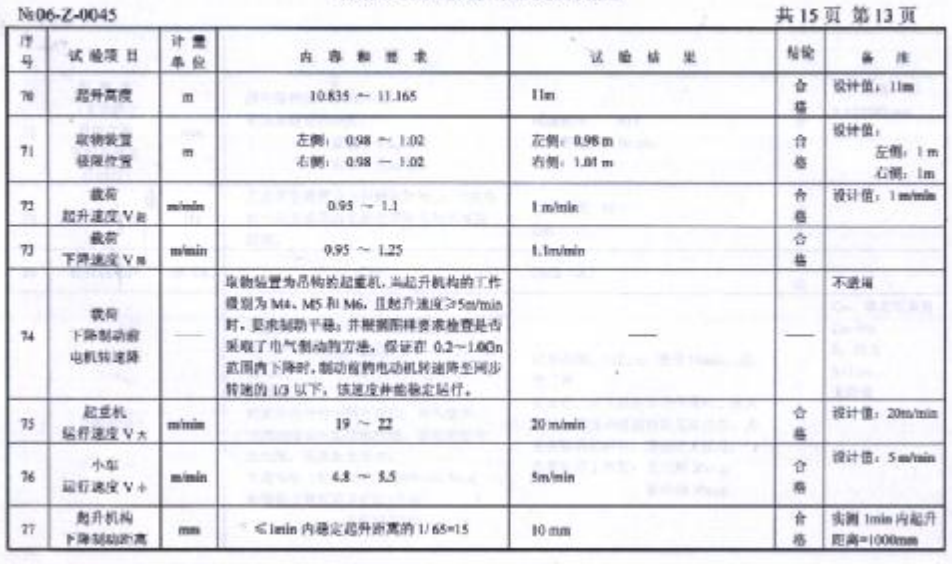

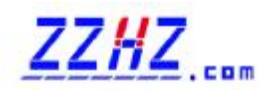

ì.

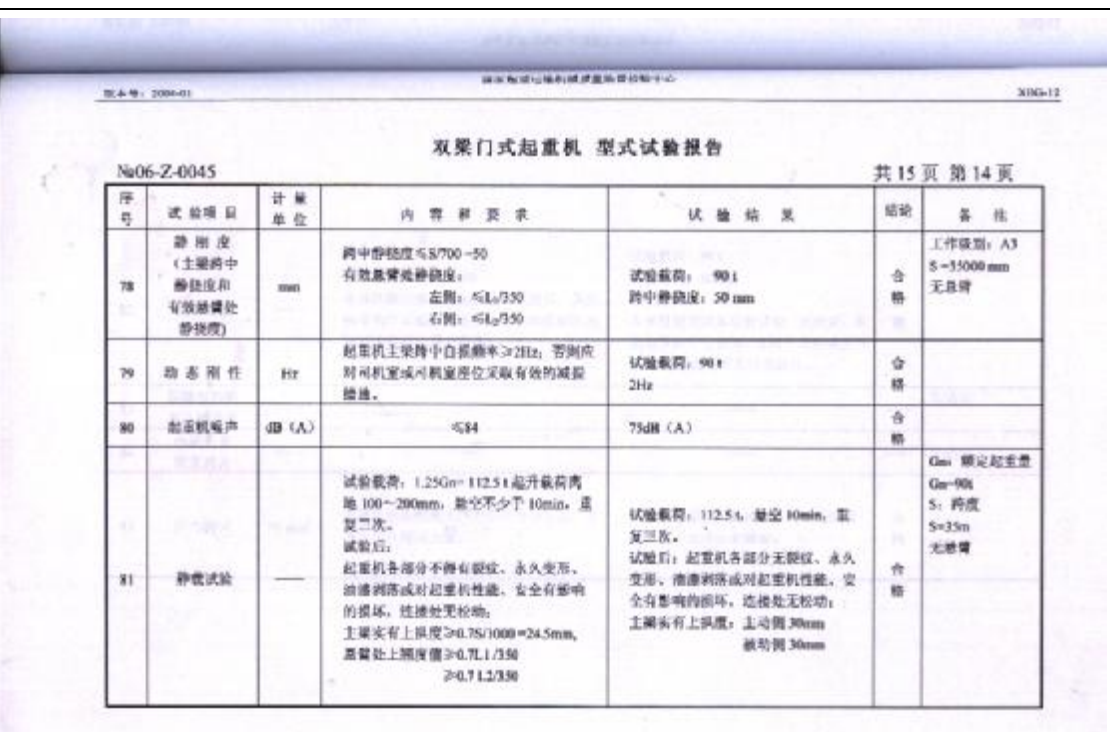

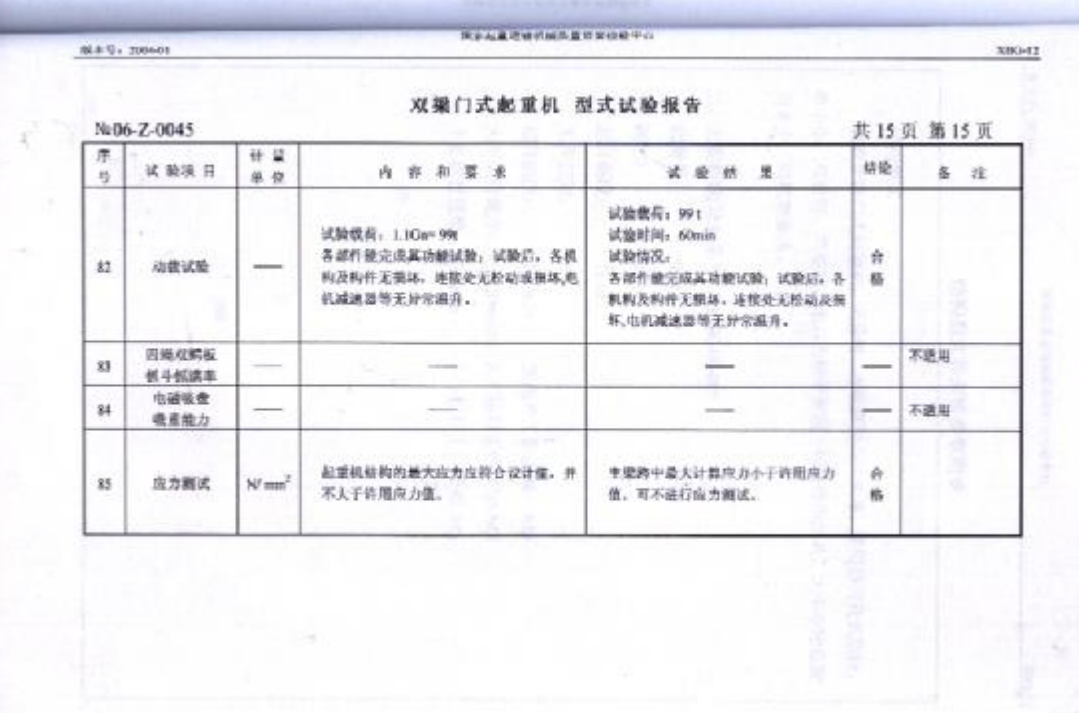

PDF 文件使用 "pdfFactory Pro" 试用版本创建 [www.fineprint.cn](http://www.fineprint.cn)

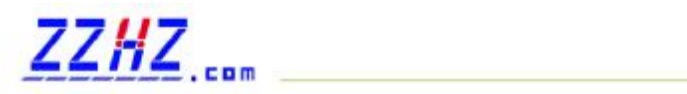

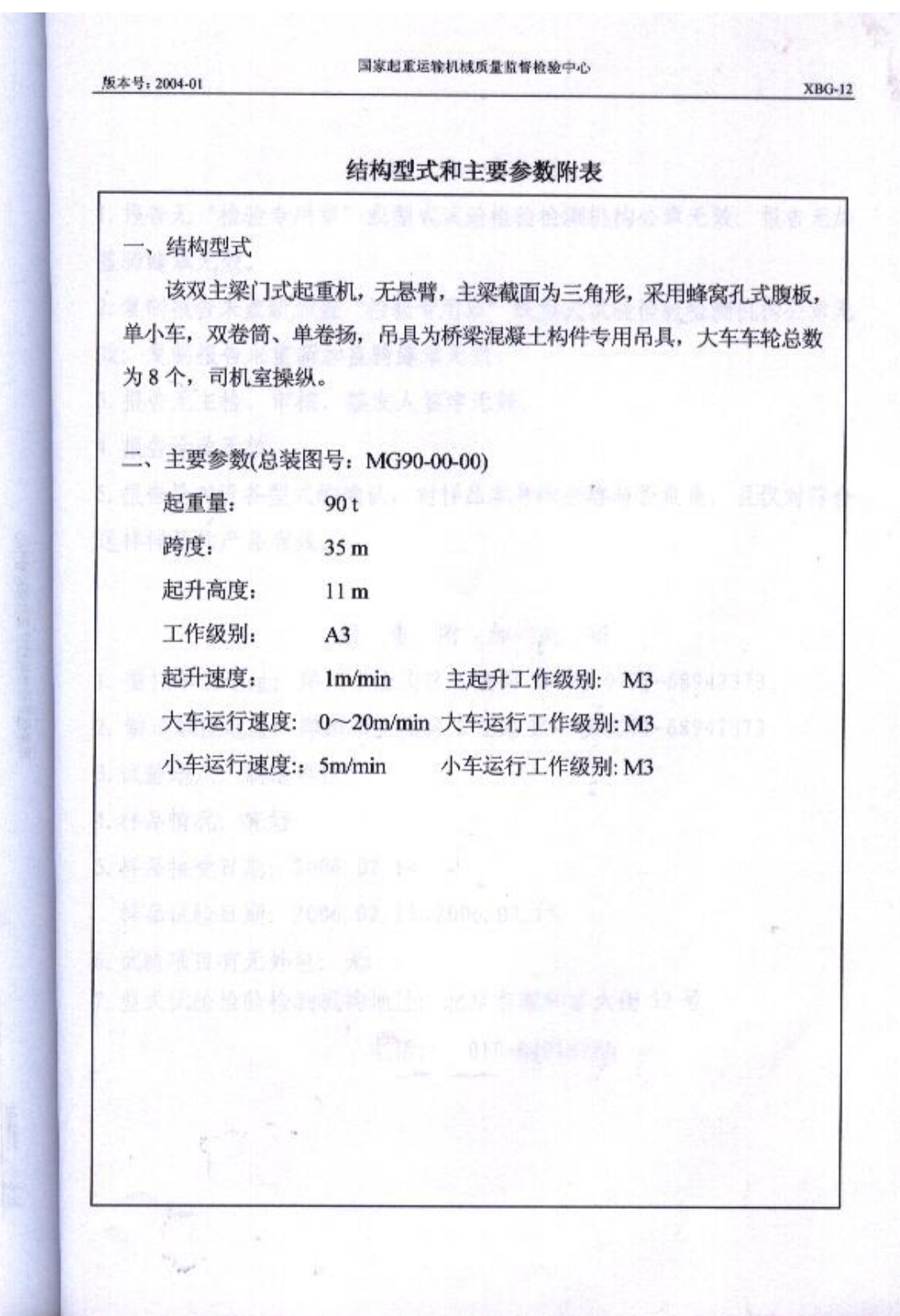

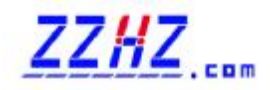

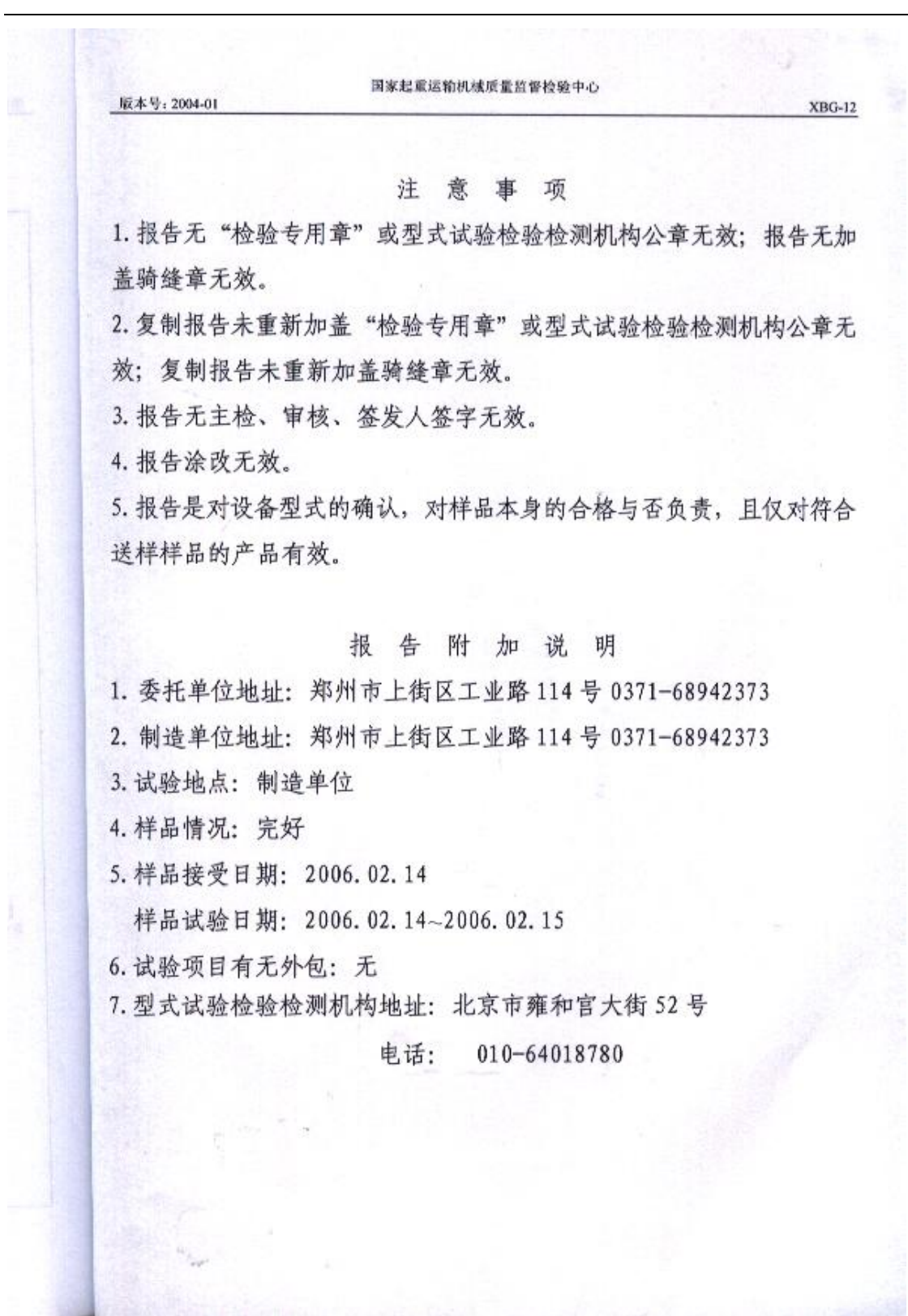

PDF 文件使用 "pdfFactory Pro" 试用版本创建 [www.fineprint.cn](http://www.fineprint.cn)